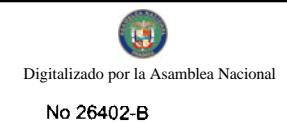

# GACETA OFICIAI **NGITAL**

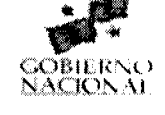

Año CV

Panamá, R. de Panamá viernes 06 de noviembre de 2009

 $N^{\circ}$ 26402-B

1

**CONTENIDO** 

**ASAMBLEA NACIONAL** Resolución Nº 87 (De viernes 30 de octubre de 2009)

<u>"POR LA CUAL SE APRUEBA EL NOMBRAMIENTO DE LA LICENCIADA DELIA ISABEL GARCÍA RAMÍREZ</u> COMO DIRECTORA GENERAL DEL INSTITUTO DE MERCADEO AGROPECUARIO".

> **ASAMBLEA NACIONAL** Resolución Nº 88 (De viernes 30 de octubre de 2009)

"POR LA CUAL SE APRUEBA EL NOMBRAMIENTO DEL LICENCIADO JOSÉ PABLO RAMOS VITTORI COMO DIRECTOR GENERAL DE LA LOTERÍA NACIONAL DE BENEFICENCIA".

> MINISTERIO DE COMERCIO E INDUSTRIAS Decreto Ejecutivo Nº 309 (De viernes 6 de noviembre de 2009)

"POR EL CUAL SE MODIFICA EL DECRETO EJECUTIVO 58 DE 22 DE SEPTIEMBRE DE 2008".

MINISTERIO DE DESARROLLO AGROPECUARIO Decreto Ejecutivo Nº 74 (De miércoles 28 de octubre de 2009)

"POR EL CUAL SE NOMBRA A LA DIRECTORA GENERAL DEL INSTITUTO DE MERCADEO AGROPECUARIO".

MINISTERIO DE ECONOMÍA Y FINANZAS

Decreto Ejecutivo Nº 168 (De miércoles 28 de octubre de 2009)

"POR EL CUAL SE NOMBRA AL DIRECTOR GENERAL DE LA LOTERÍA NACIONAL DE BENEFICENCIA".

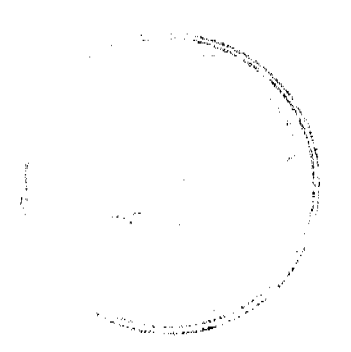

#### **RESOLUCIÓN No. 87** De 30 de octubre de 2009

#### LA ASAMBLEA NACIONAL, EN USO DE SUS FACULTADES CONSTITUCIONALES Y LEGALES,

#### CONSIDERANDO:

Que de conformidad con lo que dispone la Ley 3 de 1987, que subroga el artículo 1 de la Ley 21 de 1984, corresponde a la Asamblea Nacional aprobar o improbar los nombramientos de directores, gerentes o jefes de entidades públicas, autónomas, semiautónomas y de empresas estatales, así como la designación de los miembros de las juntas directivas de dichas instituciones que correspondan al Órgano Ejecutivo, de conformidad con la Constitución Política y la ley;

Que el Órgano Ejecutivo ha sometido a la consideración de la Asamblea Nacional, para su aprobación o improbación, el nombramiento de la licenciada Delía Isabel García Ramírez como Directora General del Instituto de Mercadeo Agropecuario, efectuado por el Excelentísimo Señor Presidente de la República, mediante Decreto Ejecutivo 74 de 28 de octubre de 2009;

Que la Asamblea Nacional, mediante Resolución 28 de 26 de septiembre de 1990, estableció el procedimiento para la aprobación o improbación de los nombramientos que le somete a su consideración el Órgano Ejecutivo;

Que la Comisión de Credenciales, Justicia Interior, Reglamento y Asuntos Judiciales de la Asamblea Nacional, en ejercicio de las facultades que le confiere el numeral 2 del articulo 50 del Texto Único del Reglamento Orgánico del Régimen Interno de la Asamblea Nacional y conforme al procedimiento establecido en la Resolución antes citada, examinó la documentación e información relacionadas con la vida profesional de la candidata y concluyó que cumple con los requisitos exigidos por la Constitución Política y la ley, para ejercer el cargo de Directora General del Instituto de Mercadeo Agropecuario;

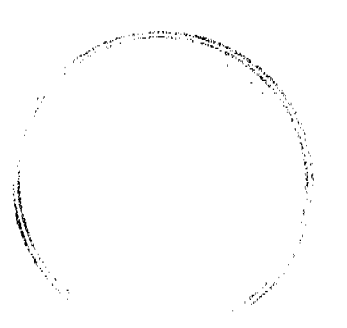

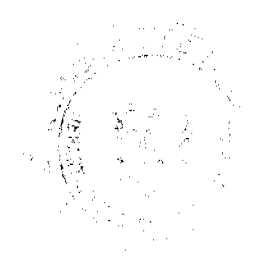

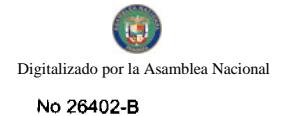

Que el Pleno de esta Cámara decidió, en la sesión celebrada el 30 de octubre de 2009, acoger la recomendación de la Comisión de Credenciales, Justicia Interior, Reglamento y Asuntos Judiciales, para ratificar a tan distinguida ciudadana como Directora General del Instituto de Mercadeo Agropecuario.

#### **RESUELVE:**

1. Aprobar el nombramiento de la licenciada Delia Isabel García Ramírez como Directora General del Instituto de Mercadeo Agropecuario, efectuado por el Señor Presidente de la República, Ricardo Martinelli B., mediante Decreto Ejecutivo 74 de 28 de octubre de 2009.

## COMUNÍQUESE Y CÚMPLASE.

Expedida en el Palacio Justo Arosemena, ciudad de Panamá, a los treinta días del mes de octubre del año dos mil nueve.

residente José Luis Varela R

iak.<br>Lihat El Secretario Guneral, L'Ouintero G. rébed

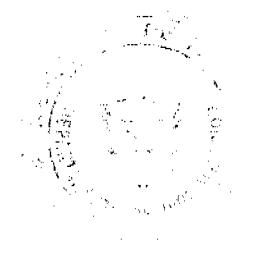

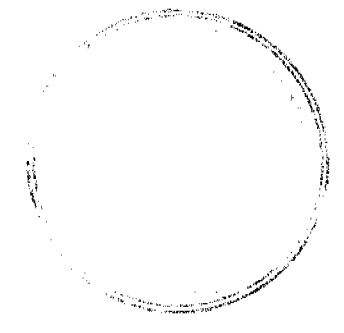

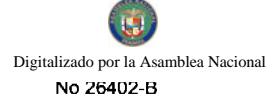

#### RESOLUCIÓN No. 88 De 30 de octubre de 2009

#### LA ASAMBLEA NACIONAL, EN USO DE SUS FACULTADES CONSTITUCIONALES Y LEGALES,

#### **CONSIDERANDO:**

Que de conformidad con lo que dispone la Ley 3 de 1987, que subroga el artículo 1 de la Ley 21 de 1984, corresponde a la Asamblea Nacional aprobar o improbar los nombramientos de directores, gerentes o jefes de entidades públicas, autónomas, semiautónomas y de empresas estatales, así como la designación de los miembros de las juntas directivas de dichas instituciones que correspondan al Órgano Ejecutivo, de conformidad con la Constitución Política y la ley;

Que el Órgano Ejecutivo ha sometido a la consideración de la Asamblea Nacional, para su aprobación o improbación, el nombramiento del licenciado José Pablo Ramos Vittori como Director General de la Lotería Nacional de Beneficencia, efectuado por el Excelentísimo Señor Presidente de la República Ricardo Alberto Martinelli Berrocal, mediante Decreto Ejecutivo 168 de 28 de octubre de 2009;

Que la Asamblea Nacional, mediante Resolución 28 de 26 de septiembre de 1990, estableció el procedimiento para la aprobación o improbación de los nombramientos que le somete a su consideración el Órgano Ejecutivo;

Que la Comisión de Credenciales, Justicia Interior, Reglamento y Asuntos Judiciales de la Asamblea Nacional, en ejercicio de las facultades que le confiere el numeral 2 del artículo 50 del Texto Único del Reglamento Orgánico del Régimen Interno de la Asamblea Nacional y conforme al procedimiento establecido en la Resolución antes citada, examinó la documentación e información relacionadas con la vida profesional del candidato y concluyó que cumple con los requisitos exigidos por la Constitución Política y la ley, para ejercer el cargo de Director General de la Lotería Nacional de Beneficencia;

الاتحاد المسامرين ومعاجزاتها<br>محمد

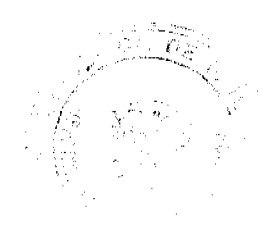

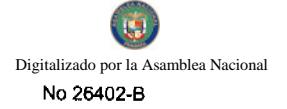

Que el Pleno de esta Cámara decidió, en la sesión celebrada el 30 de octubre de 2009, acoger la recomendación de la Comisión de Credenciales, Justicia Interior, Reglamento y Asuntos Judiciales, para ratificar a tan distinguido ciudadano como Director General de la Lotería Nacional de Beneficencia.

#### **RESUELVE:**

1. Aprobar el nombramiento del licenciado José Pablo Ramos Vittori como Director General de la Loteria Nacional de Beneficencia, efectuado por el Señor Presidente de la República, Ricardo Alberto Martinelli Berrocal, mediante Decreto Ejecutivo 168 de 28 de octubre de 2009.

## COMUNÍQUESE Y CÚMPLASE.

Expedida en el Palacio Justo Arosemena, ciudad de Panamá, a los treinta días del mes de octubre del año dos mil nueve.

:20).

El Presid <del>X علم</del>ت Luiz Insé

**El Secretario** General uzz MA

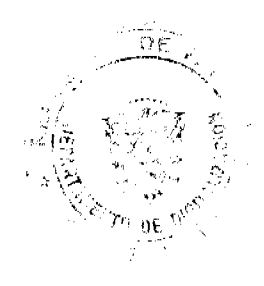

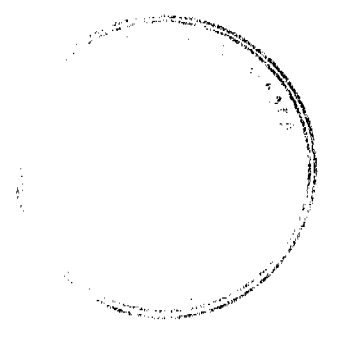

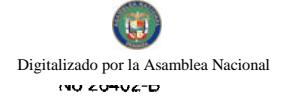

#### MINISTERIO DE COMERCIO E INDUSTRIAS

## DECRETO EJECUTIVO Nº 209

## (de  $\vec{G}$  de noviembre de 2009)

"Por el cual se modifica el Decreto Ejecutivo 58 de 22 de septiembre de 2008"

#### EL PRESIDENTE DE LA REPÚBLICA en uso de sus facultades constitucionales y legales,

#### DECRETA:

Articulo 1: Modifiquese el Artículo 1 del Decreto Ejecutivo 58 de 22 de septiembre de 2008, el cual quedará de la siguiente manera:

"Artículo 1: Establecer el precio máximo de venta al público de algunos combustibles líquidos en las localidades que se detallan a continuación:

Precio Máximo de Venta al Consumidor de Combustibles Líquidos en Panamá (B/. Por galón) Vigente del 7 al 20 de noviembre de 2009

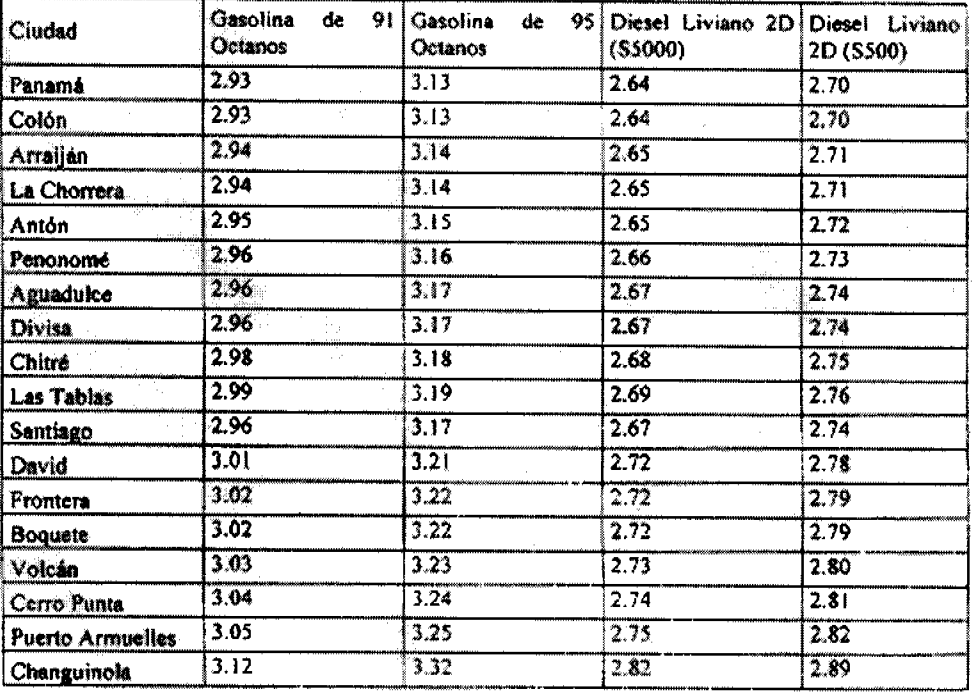

Nota: De acuerdo al Reglamento Técnico DGNTI COPANIT 73-2007 y sus modificaciones, a partir del 1 de junio de 2009, el Diesel Liviano Grado 2DS (5000), reduce su contenido de Azufre a 3000 ppm.

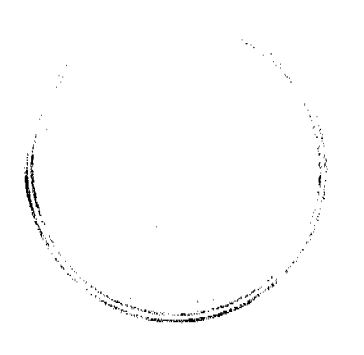

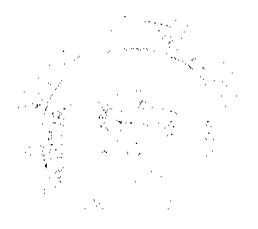

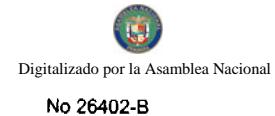

Articulo 2: Modifiquese el Artículo 4 del Decreto Ejecutivo 58 de 22 de septiembre de 2008, el cual quedará de la siguiente manera:

"Artículo 4: Este Decreto Ejecutivo entrará en vigencia a partir del 7 de noviembre de 2009 y se mantendrán<br>hasta el 20 de noviembre de 2009". A,

FUNDAMENTO DE DERECHO: Ley 45 de 31 de octubre de 2007.

Dado en la ciudad de Panamá, el  $\measuredangle$  de noviembre de 2009.

COMUNIQUESE Y CÚMPLASE.

RICARDO MARTINEZCÍ BERROCAL Presidente de la República

ROBERTO C. HENRIQUEZ Ministro de Comercio e Industrias

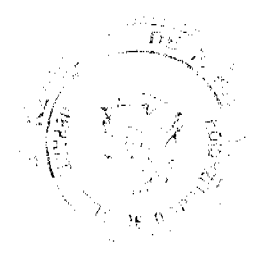

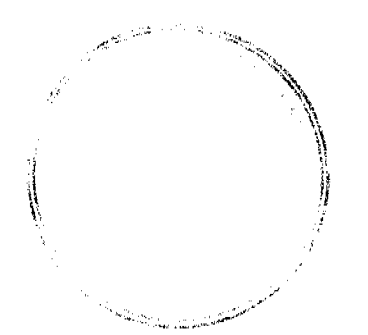

Digitalizado por la As iblea Nacio No 26402-B

8

## REPÚBLICA DE PANAMÁ MINISTERIO DE DESARROLLO AGROPECUARIO

DECRETO EJECUTIVO No.  $\cancel{\neq}$ 

(De 28 de Getubre de 2009)

Por el cual se nombra a la Directora General del Instituto de Mercadeo Agropecuario

> EL PRESIDENTE DE LA REPÚBLICA En uso de sus facultades constitucionales y legales,

### DECRETA:

ARTÍCULO: Nómbrese a DELIA ISABEL GARCÍA RAMÍREZ, con cédula de identidad personal No. 6-43-284, Seguro Social No. 218-2278, en el cargo de Directora General del Instituto de Mercadeo Agropecuario.

ARTICULO 2: Remite el presente nombramiento a la Asamblea Nacional para aprobación, de conformidad con lo dispuesto en el numeral 4 del articulo 161 de la Constitución Política de la Republica.

PARÁGRAFO: Para los efectos fiscales, este Decreto regirá a partir de la toma de posesión.

COMUNIQUESE Y PUBLÍQUESE.

Dado en la Ciudad de Panamá, a los 78 del mes de le territo de dos mil nueve  $(2009).$ 

RICARDO MARTINELLIB. Presidente de la República

LUIS *SRREAL* Ministro de Desarrollo Agropecuario, Encargado

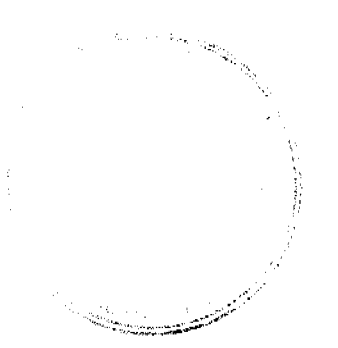

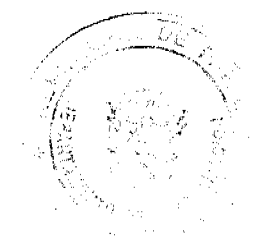

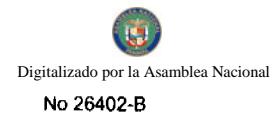

## REPÚBLICA DE PANAMÁ MINISTERIO DE ECONOMÍA Y FINANZAS

## DECRETO EJECUTIVO No. 168

(De 28 de Cletulus de 2009)

Por el cual se nombra al Director General de la Loteria Nacional de **Beneficencia** 

> EL PRESIDENTE DE LA REPÚBLICA En uso de sus facultades constitucionales y legales,

#### **DECRETA:**

ARTÍCULO: Nómbrese a JOSÉ PABLO RAMOS VITTORI, con cédula de identidad personal No. 8-210-919, Seguro Social No. 201-4459, en el cargo de Director General de la Lotería Nacional de Beneficencia.

ARTICULO 2: Remite el presente nombramiento a la Asamblea Nacional para aprobación, de conformidad con lo dispuesto en el numeral 4 del articulo 161 de la Constitución Política de la Republica.

PARÁGRAFO: Para los efectos fiscales, este Decreto regirá a partir de la toma de posesión.

COMUNÍQUESE Y PUBLÍQUESE.

Dado en la Ciudad de Panamá, a los 27 del mes de **Atalhago** dos mil nueve  $(2009)$ .

alberto vallarino clement Ministro de Economía y Finanzas

RICARDO MARTINELLI B. Presidente de la Répública

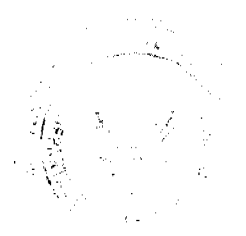

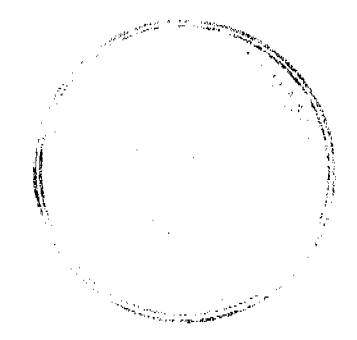

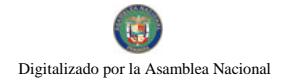